# Package 'EMC'

February 19, 2015

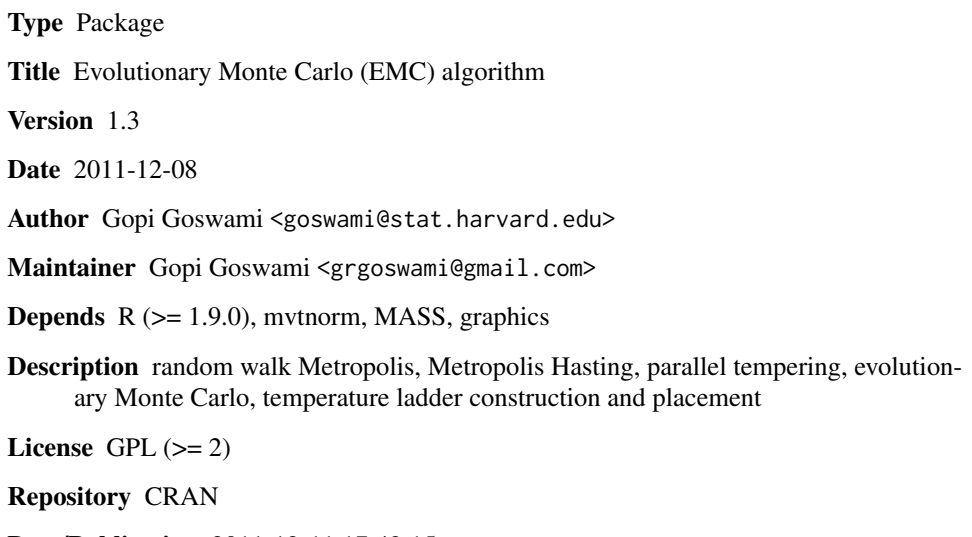

Date/Publication 2011-12-11 17:42:15

NeedsCompilation yes

## R topics documented:

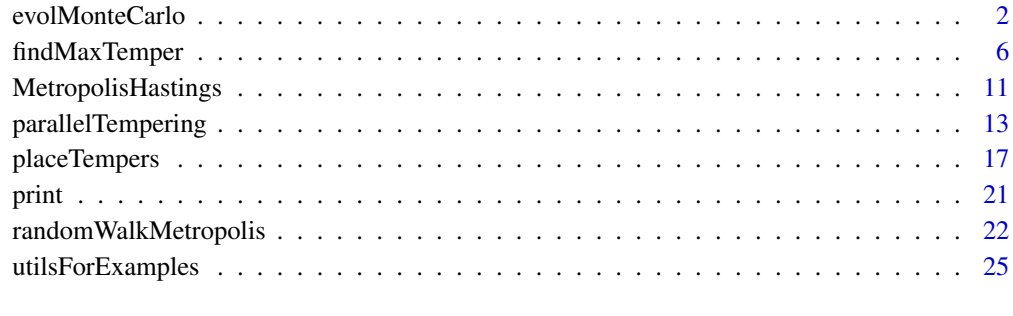

**Index** [26](#page-25-0)

<span id="page-1-1"></span><span id="page-1-0"></span>

### Description

Given a multi-modal and multi-dimensional target density function, a (possibly asymmetric) proposal distribution and a temperature ladder, this function produces samples from the target using the evolutionary Monte Carlo algorithm.

Below sampDim refers to the dimension of the sample space, temperLadderLen refers to the length of the temperature ladder, and levelsSaveSampForLen refers to the length of the levelsSaveSampFor.

### Usage

```
evolMonteCarlo(nIters,
             temperLadder,
            startingVals,
            logTarDensFunc,
            MHPropNewFunc,
            logMHPropDensFunc = NULL,
            MHBlocks = NULL,
            MHBlockNTimes = NULL,
            moveProbability = NULL,moveNTimesList = NULL,SCRWMNTimes = NULL,
            SCRWMPropSD = NULL,
            levelsSaveSampFor = NULL,
            nThin = 1,
            saveFitness = FALSE,
            verboselevel = 0,
             ...)
```
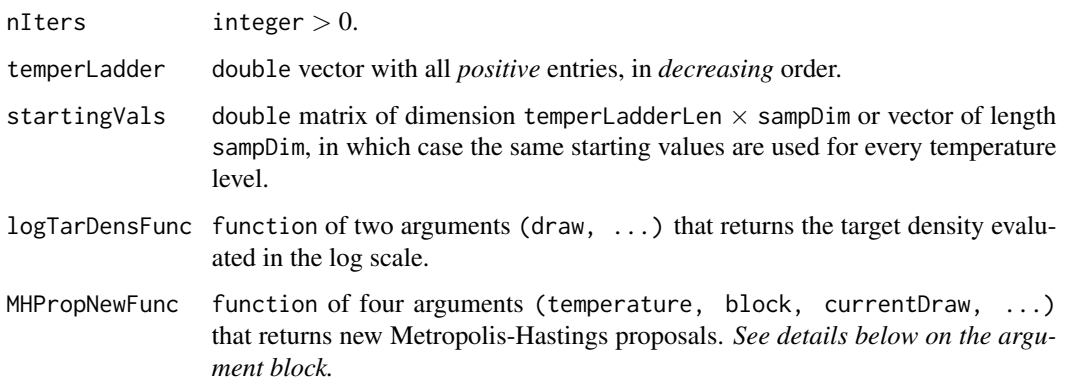

logMHPropDensFunc

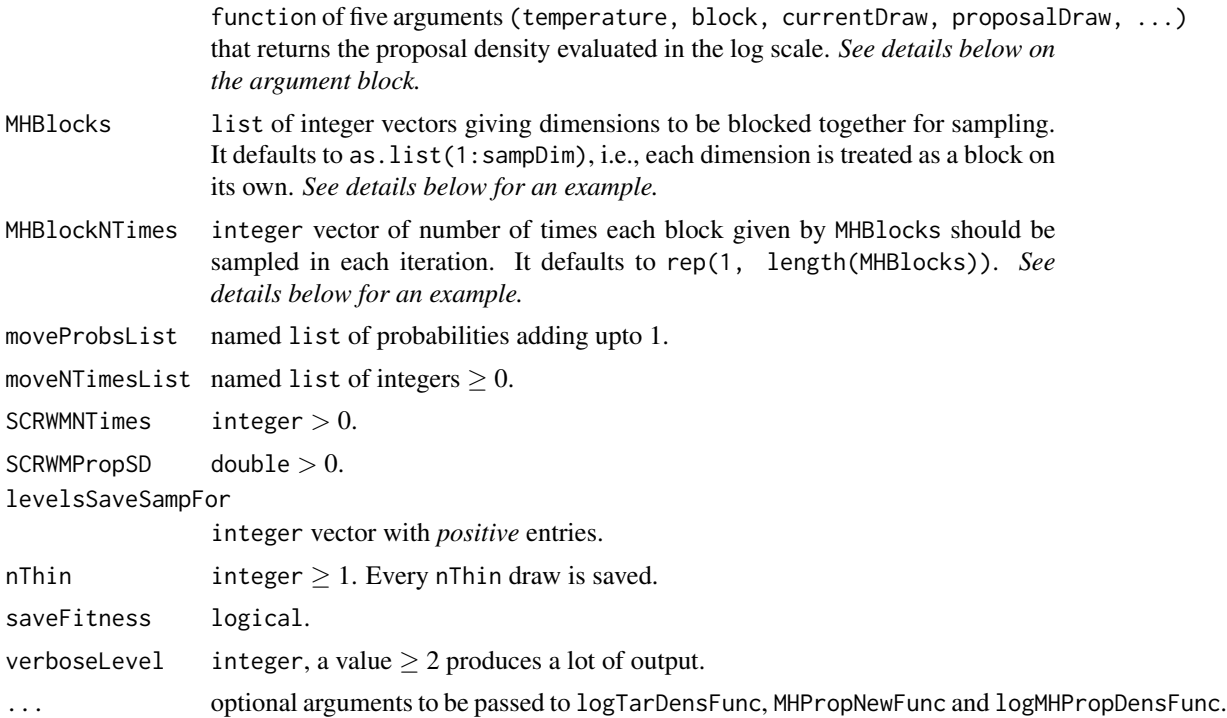

#### Details

- MHPropNewFunc and logMHPropDensFunc The MHPropNewFunc and the logMHPropDensFunc are called multiple times by varying the block argument over 1:length(MHBlocks), so these functions should know how to generate a proposal from the currentDraw or to evaluate the proposal density depending on which block was passed as the argument. *See the example section for sample code.*
- MHBlocks and MHBlockNTimes Blocking is an important and useful tool in MCMC that helps speed up sampling and hence mixing. Example: Let sampDim = 6. Let we want to sample dimensions 1, 2, 4 as one block, dimensions 3 and 5 as another and treat dimension 6 as the third block. Suppose we want to sample the three blocks mentioned above 1, 5 and 10 times in each iteration, respectively. Then we could set MHBlocks =  $list(c(1, 2, 4), c(3, 5), 6)$ and MHBlockNTimes =  $c(1, 5, 10)$ .
- The EMC and the TOEMC algorithm The evolutionary Monte Carlo (EMC; Liang and Wong, 2001) algorithm is composed of the following moves:
	- MH Metropolis-Hastings or mutation
	- RC real crossover
	- SC snooker crossover
	- RE (random) exchange

The target oriented EMC (TOEMC; Goswami and Liu, 2007) algorithm has the following additional moves on top of EMC:

BCE best chromosome exchange BIRE best importance ratio exchange BSE best swap exchange CE cyclic exchange

The current function could be used to run both EMC and TOEMC algorithms by specifying what moves to employ using the following variables.

moveProbsList and moveNTimesList The allowed names for components of moveProbsList and moveNTimesList come from the abbreviated names of the moves above. For example, the following specifications are valid:

moveProbsList =  $list(MH = 0.4,$  $RC = 0.3$ ,  $SC = 0.3$  $moveNTimesList = list(MH = 1,$ RC = floor(temperLadderLen / 2), SC = floor(temperLadderLen / 2), RE = temperLadderLen)

- SCRWMNTimes and SCRWMPropSD The conditional sampling step of the snooker crossover (SC) move is done using random walk Metropolis (RWM) with normal proposals; SCRWMNTimes and SCRWMPropSD are the number of RWM draws and the proposal standard deviation for the RWM step, respectively. Note these variables are only required if the SC move has positive probability in moveProbsList or a positive number of times in moveNTimesList.
- levelsSaveSampFor By default, samples are saved and returned for temperature level temperLadderLen. The levelsSaveSampFor could be used to save samples from other temperature levels as well (e.g., levelsSaveSampFor = 1:temperLadderLen saves samples from all levels).
- saveFitness The term *fitness* refers to the function  $H(x)$ , where the target density of interest is given by:

$$
g(x) \propto \exp[-H(x)/\tau_{min}]
$$

 $H(x)$  is also known as the *energy* function. By default, the fitness values are not saved, but one can do so by setting saveFitness = TRUE.

### Value

Below nSave refers to ceil(nIters / nThin). This function returns a list with the following components:

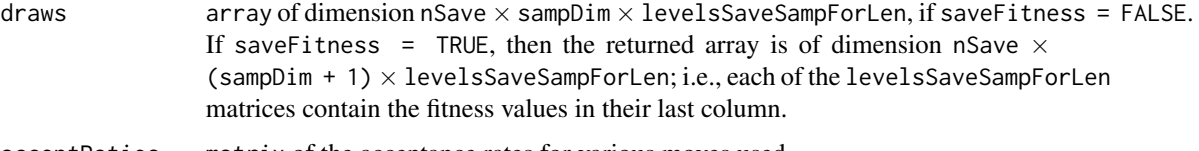

acceptRatios matrix of the acceptance rates for various moves used.

### <span id="page-4-0"></span>evolMonteCarlo 5

### detailedAcceptRatios

list of matrices with detailed summary of the acceptance rates for various moves used.

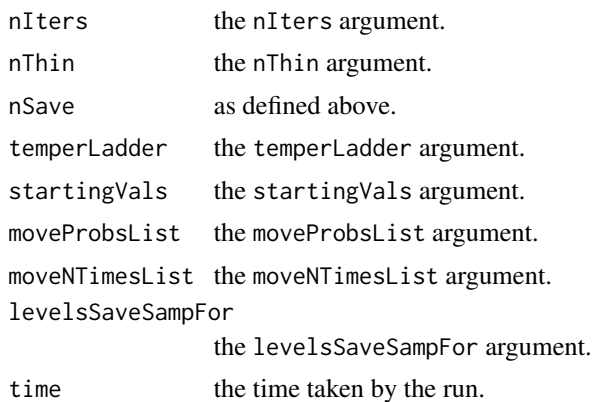

#### Note

The effect of leaving the default value NULL for some of the arguments above are as follows:

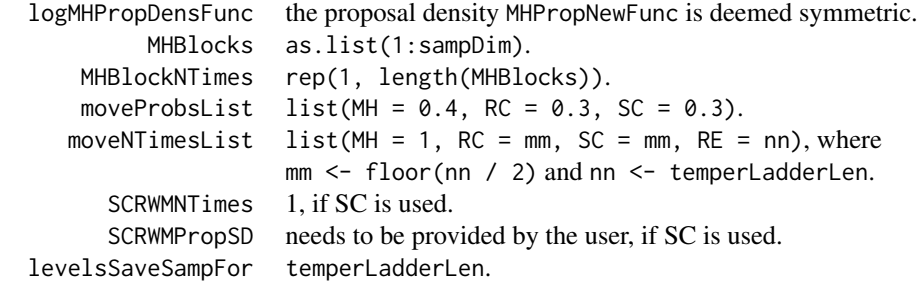

### Author(s)

Gopi Goswami <goswami@stat.harvard.edu>

### References

Gopi Goswami and Jun S. Liu (2007). On learning strategies for evolutionary Monte Carlo. Statistics and Computing 17:1:23-38.

Faming Liang and Wing H.Wong (2001). Real-Parameter Evolutionary Monte Carlo with Applications to Bayesian Mixture Models. Journal of the American Statistical Association 96:653-666.

#### See Also

[parallelTempering](#page-12-1)

### Examples

## Not run: samplerObj <-

```
with(VShapedFuncGenerator(-13579),
    {
        allMovesNTimesList \le list(MH = 1, RC = 2, SC = 2, RE = 4,
                                  BIRE = 2, BCE = 2, BSE = 2, CE = 2)
        evolMonteCarlo(nIters = 2000,
                       temperLadder = c(15, 6, 2, 1),
                       startingVals = c(\theta, \theta),
                       logTarDensFunc = logTarDensFunc,
                       MHPropNewFunc = MHPropNewFunc,
                       moveNTimesList = allMovesNTimesList,
                       SCRWMNTimes = 1,
                       SCRWMPropSD = 3.0,
                       levelsSaveSampFor = seq_len(4),
                       verboselevel = 1)})
print(samplerObj)
print(names(samplerObj))
with(samplerObj,
{
    print(detailedAcceptRatios)
    print(dim(draws))
    par(mfcol = c(2, 2))for (ii in seq_along(levelsSaveSampFor)) {
        main <- paste('temper:', round(temperLadder[levelsSaveSampFor[ii]], 3))
        plot(draws[ , , ii],
             xlim = c(-5, 20),
             ylim = c(-8, 8),pch = '.',ask = FALSE,main = as.expression(main),
             xlab = as.expression(substitute(x[xii], list(xii = 1))),
             ylab = as.expression(substitute(x[xii], list(xii = 2))))
    }
})
## End(Not run)
```
<span id="page-5-1"></span>findMaxTemper *Find the maximum temperature for parallel MCMC chains*

### **Description**

Multiple MCMC chains based algorithms (e.g., parallel tempering, evolutionary Monte Carlo) need a temperature ladder. This function finds the maximum temperature for constructing the ladder.

Below sampDim refers to the dimension of the sample space, temperLadderLen refers to the length of the temperature ladder, and levelsSaveSampForLen refers to the length of levelsSaveSampFor. Note, this function calls [evolMonteCarlo](#page-1-1), so some of the arguments below have the same name and meaning as the corresponding ones for [evolMonteCarlo](#page-1-1). *See details below for explanation on the arguments*.

<span id="page-5-0"></span>

### findMaxTemper 7

### Usage

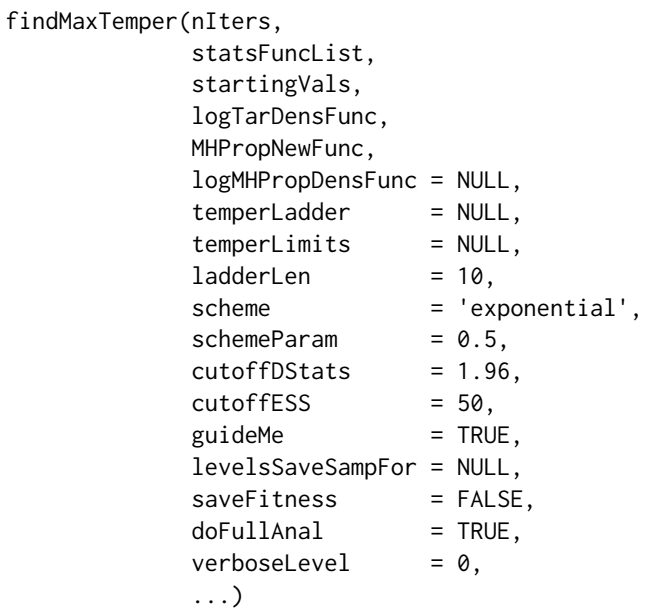

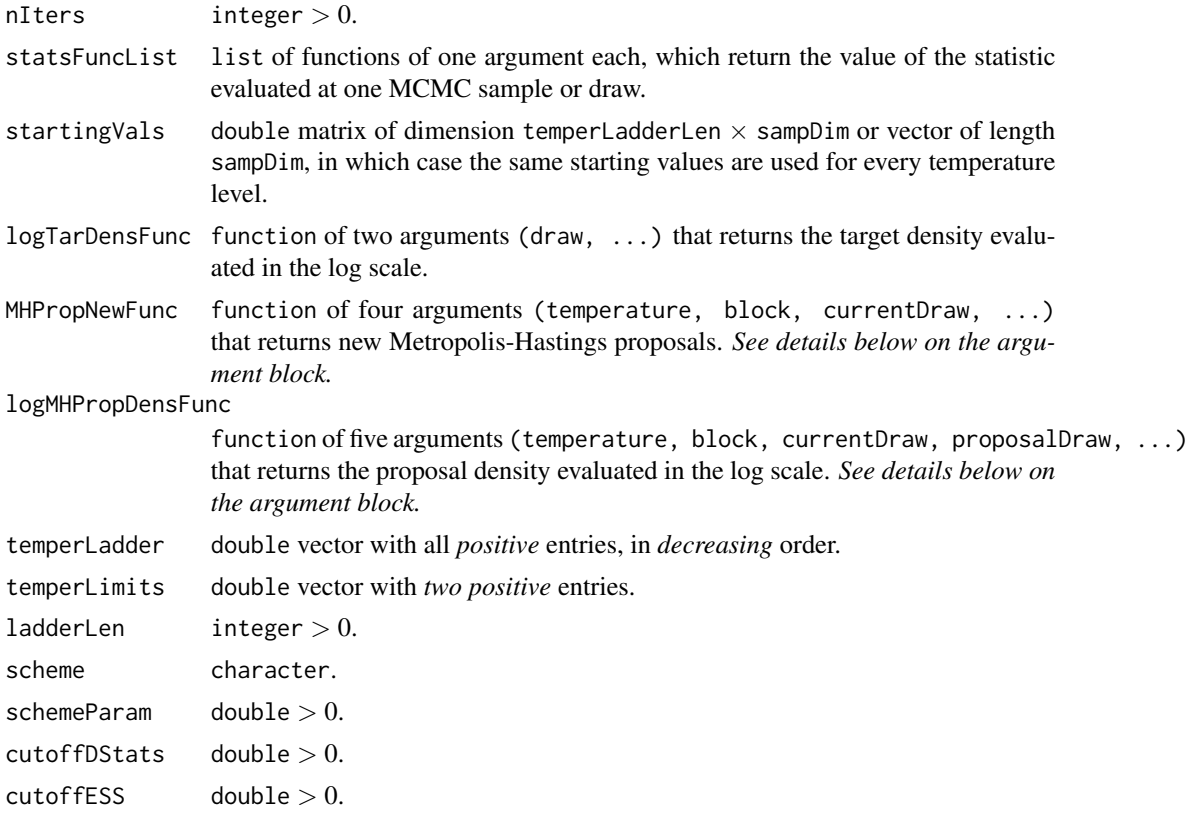

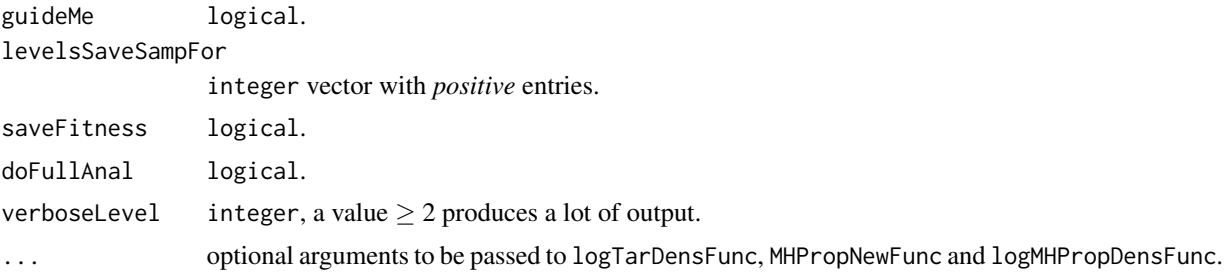

### Details

This function is based on the method to find the temperature range introduced in section 4.1 of Goswami and Liu (2007).

statsFuncList The user specifies this list of functions, each of which is known to be sensitive to the presence of modes. For example, if both dimension 1 and 3 are sensitive to presence of modes, then one could use:

```
coord1 \leftarrow function (xx) { xx[1] }
coord3 \leftarrow function (xx) { xx[3] }
statsFuncList <- list(coord1, coord3)
```
- temperLadder This is the temperature ladder needed for the first stage preliminary run. One can either specify a temperature ladder via temperLadder or specify temperLimits, ladderLen, scheme and schemeParam. For details on the later set of parameters, see below. Note, temperLadder overrides temperLimits, ladderLen, scheme and schemeParam.
- temperLimits temperLimits = c(lowerLimit, upperLimit) is a two-tuple of positive numbers, where the lowerLimit is usually 1 and upperLimit is a number in [100, 1000]. If stochastic optimization (via sampling) is the goal, then lowerLimit is taken to be in [0, 1].
- ladderLen, scheme and schemeParam These three parameters are required (along with temperLimits) if temperLadder *is not* provided. We recommend taking ladderLen in [15, 30]. The allowed choices for scheme and schemeParam are:

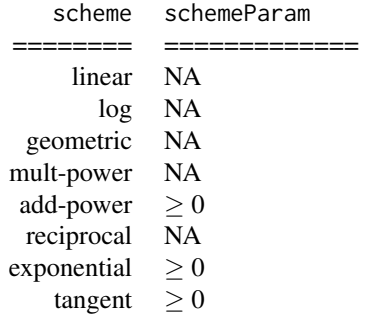

We recommended using scheme = 'exponential' and schemeParam in  $[0.3, 0.5]$ .

- cutoffDStats This cutoff comes from  $Normal_1(0, 1)$ , the standard normal distribution (Goswami and Liu, 2007); the default value 1.96 is a conservative cutoff. Note if you have more than one statistic in statsFuncList, which is usually the case, using this cutoff may result in different suggested maximum temperatures (as can be seen by calling the print function on the result of findMaxTemper). A conservative recommendation is that you choose the maximum of the suggested temperatures as the final maximum temperature for use in placeTempers and later in parallelTempering or evolMonteCarlo.
- cutoffESS a cutoff for the effective sample size (ESS) of the underlying Markov chain ergodic estimator and the importance sampling estimators.
- guideMe If guideMe = TRUE, then the function suggests different modifications to alter the setting towards a re-run, in case there are problems with the underlying MCMC run.
- doFullAnal If doFullAnal = TRUE, then the search for the maximum temperature is conducted among *all* the levels of the temperLadder. In case this switch is turned off, the search for maximum temperature is done in a greedy (and faster) manner, namely, search is stopped as soon as all the statistic(s) in the statsFuncList find some maximum temperature(s). Note, the greedy search may result in much higher maximum temperature (and hence sub-optimal) than needed, so it is not recommended.

levelsSaveSampFor This is passed to evolMonteCarlo for the underlying MCMC run.

#### Value

This function returns a list with the following components:

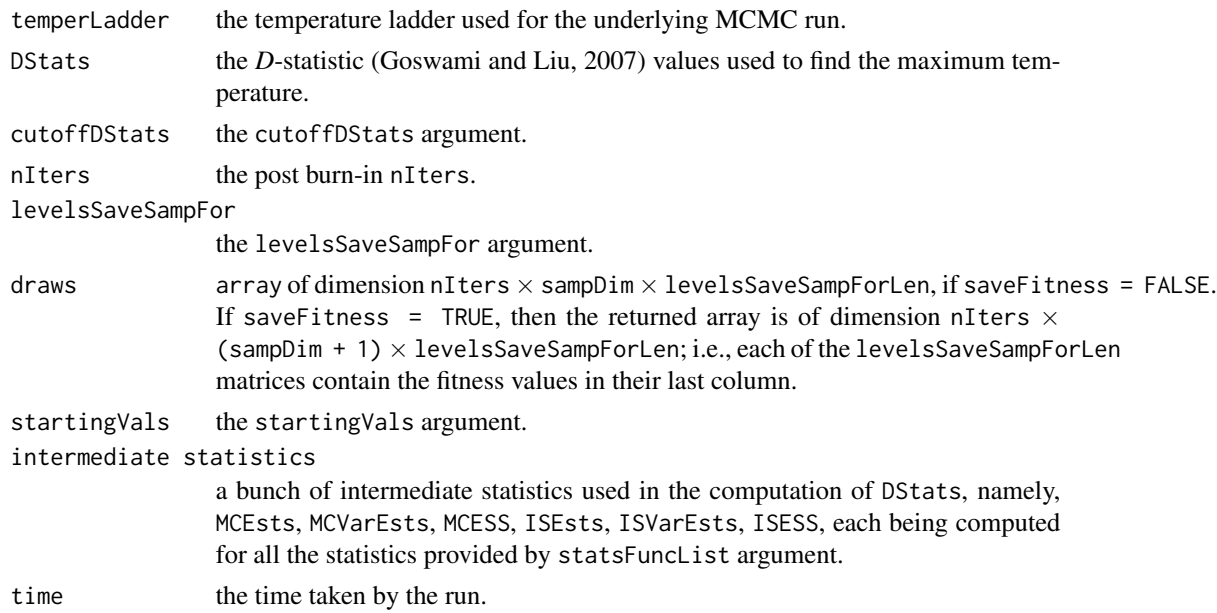

#### Note

The effect of leaving the default value NULL for some of the arguments above are as follows:

<span id="page-9-0"></span>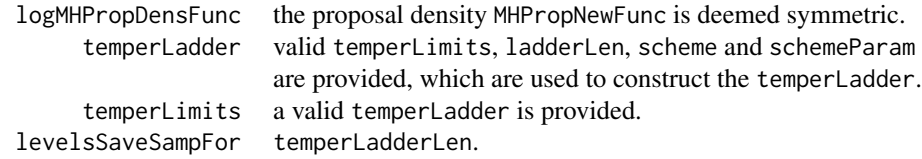

### Author(s)

Gopi Goswami <goswami@stat.harvard.edu>

#### References

Gopi Goswami and Jun S. Liu (2007). On learning strategies for evolutionary Monte Carlo. Statistics and Computing 17:1:23-38.

### See Also

[placeTempers](#page-16-1), [parallelTempering](#page-12-1), [evolMonteCarlo](#page-1-1)

### Examples

```
## Not run:
coord1 \leftarrow function (xx) { xx[1] }
ss \le - function (xx) { sum(xx) }
pp \le - function (xx) { prod(xx) }
statsFuncList <- list(coord1, ss, pp)
maxTemperObj <-
   with(VShapedFuncGenerator(-13579),
        findMaxTemper(nIters = 15000,
                     statsFuncList = statsFuncList,
                      temperature = c(20, 15, 10, 5, 1),startingVals = c(0, 0),logTarDensFunc = logTarDensFunc,
                     MHPropNewFunc = MHPropNewFunc,
                     levelsSaveSampFor = seq_len(5),
                     doFullAnal = TRUE,
                     verboselevel = 1)print(maxTemperObj)
print(names(maxTemperObj))
with(maxTemperObj,
{
    par(mfcol = c(3, 3))for (ii in seq_along(levelsSaveSampFor)) {
        main <- paste('temper:', round(temperLadder[levelsSaveSampFor[ii]], 3))
        plot(draws[ , , ii],
             xlim = c(-10, 25),
             ylim = c(-10, 10),
             pch = '.',ask = FALSE,main = as.expression(main),
             xlab = as.\nexpression(substitute(x[xiii], list(xii = 1))),ylab = as.expression(substitute(x[xii], list(xii = 2))))
```
### <span id="page-10-0"></span>MetropolisHastings 11

} }) ## End(Not run)

<span id="page-10-1"></span>MetropolisHastings *The Metropolis-Hastings algorithm*

### Description

Given a target density function and an asymmetric proposal distribution, this function produces samples from the target using the Metropolis Hastings algorithm.

Below sampDim refers to the dimension of the sample space.

### Usage

```
MetropolisHastings(nIters,
```

```
startingVal,
logTarDensFunc,
propNewFunc,
logPropDensFunc,
MHBlocks = NULL,
MHBlockNTimes = NULL,
nThin = 1,
saveFitness = FALSE,
verbosel evel = 0,
...)
```
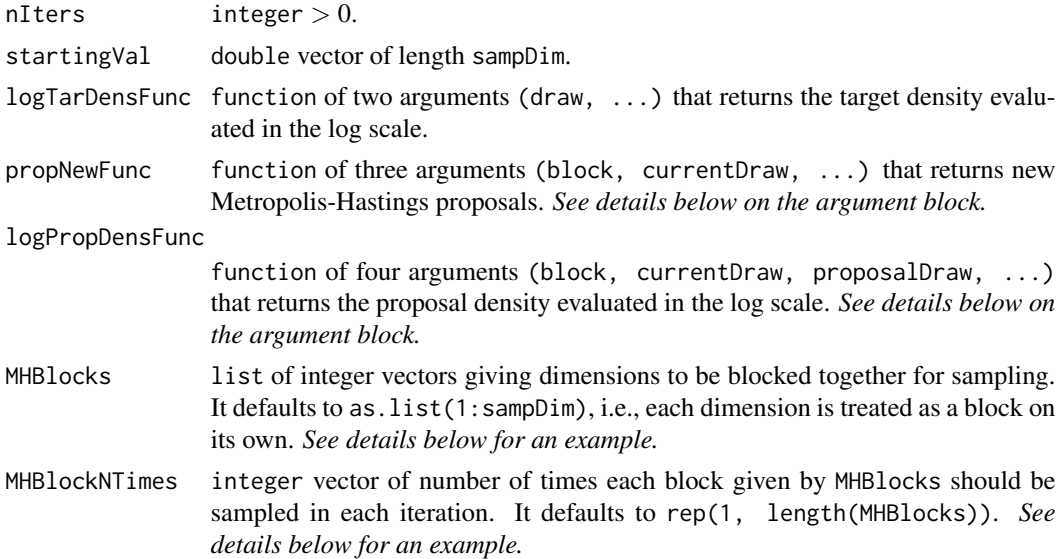

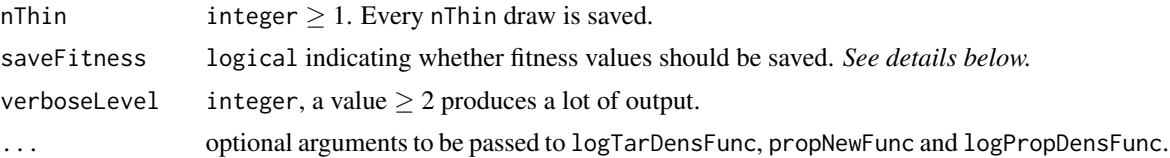

### Details

- propNewFunc and logPropDensFunc The propNewFunc and the logPropDensFunc are called multiple times by varying the block argument over 1:length(MHBlocks), so these functions should know how to generate a proposal from the currentDraw or to evaluate the proposal density depending on which block was passed as the argument. *See the example section for sample code.*
- MHBlocks and MHBlockNTimes Blocking is an important and useful tool in MCMC that helps speed up sampling and hence mixing. Example: Let sampDim = 6. Let we want to sample dimensions 1, 2, 4 as one block, dimensions 3 and 5 as another and treat dimension 6 as the third block. Suppose we want to sample the three blocks mentioned above 1, 5 and 10 times in each iteration, respectively. Then we could set MHBlocks = list(c(1, 2, 4), c(3, 5), 6) and MHBlockNTimes =  $c(1, 5, 10)$
- saveFitness The term *fitness* refers to the negative of the logTarDensFunc values. By default, the fitness values are not saved, but one can do so by setting saveFitness = TRUE.

### Value

Below nSave refers to ceil(nIters / nThin). This function returns a list with the following components:

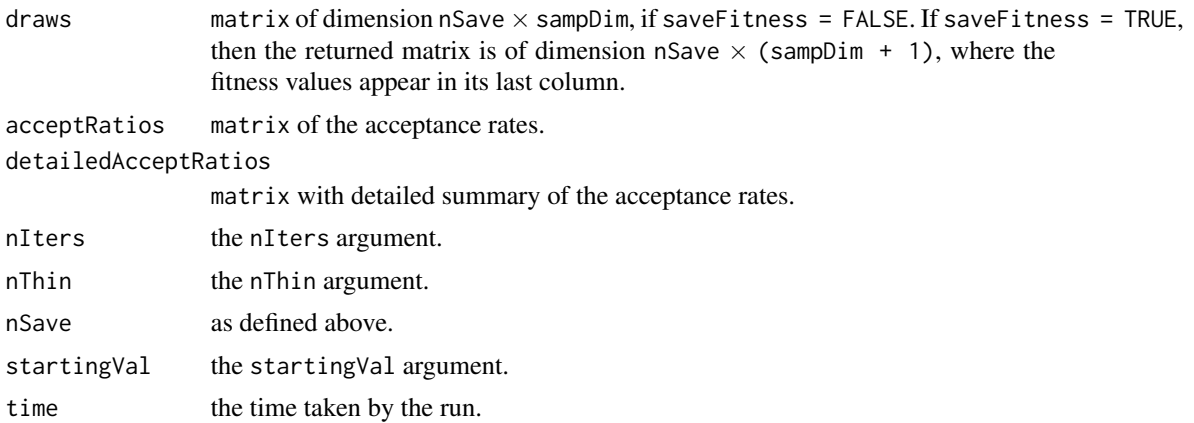

#### Note

The effect of leaving the default value NULL for some of the arguments above are as follows:

MHBlocks as.list(1:sampDim). MHBlockNTimes rep(1, length(MHBlocks)).

### <span id="page-12-0"></span>Author(s)

Gopi Goswami <goswami@stat.harvard.edu>

### References

Jun S. Liu (2001). Monte Carlo strategies for scientific computing. Springer.

### See Also

[randomWalkMetropolis](#page-21-1), [parallelTempering](#page-12-1), [evolMonteCarlo](#page-1-1)

#### Examples

```
## Not run:
samplerObj <-
   with(CigarShapedFuncGenerator2(-13579),
        MetropolisHastings(nIters = 5000,
                            startingVal = c(\emptyset, \emptyset),
                            logTarDensFunc = logTarDensFunc,
                            propNewFunc = propNewFunc,
                            logPropDensFunc = logPropDensFunc,
                            verboselevel = 2)print(samplerObj)
print(names(samplerObj))
with(samplerObj,
{
     print(detailedAcceptRatios)
     print(dim(draws))
    plot(draws,
         xlim = c(-3, 5),ylim = c(-3, 4),pch = '.,
          ask = FALSE,main = as.expression(paste('# draws:', nIters)),
         xlab = as.\nexpression(substitute(x[xiii], list(xii = 1))),ylab = as.expression(substitute(x[xii], list(xii = 2))))
})
## End(Not run)
```
<span id="page-12-1"></span>parallelTempering *The parallel Tempering algorithm*

#### Description

Given a multi-modal and multi-dimensional target density function, a (possibly asymmetric) proposal distribution and a temperature ladder, this function produces samples from the target using the parallel tempering algorithm.

Below sampDim refers to the dimension of the sample space, temperLadderLen refers to the length of the temperature ladder, and levelsSaveSampForLen refers to the length of the levelsSaveSampFor.

### Usage

```
parallelTempering(nIters,
               temperLadder,
               startingVals,
               logTarDensFunc,
               MHPropNewFunc,
               logMHPropDensFunc = NULL,
               MHBlocks = NULL,
               MHBlockNTimes = NULL,
               moveProbability = NULL,moveNTimesList = NULL,levelsSaveSampFor = NULL,
               nThin = 1,
               saveFitness = FALSE,
               verboselevel = 0,
                ...)
```
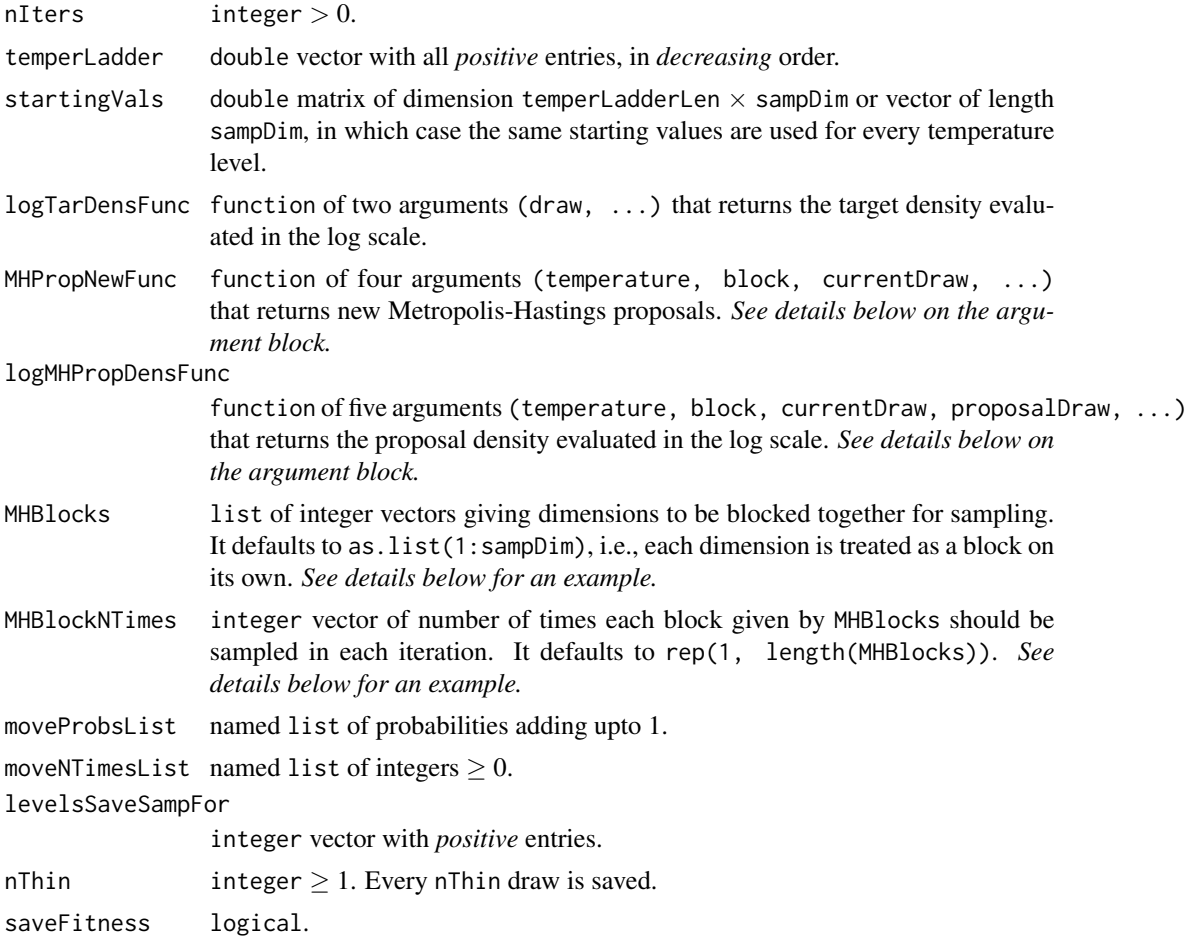

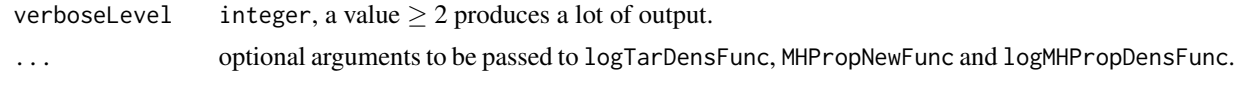

#### Details

- MHPropNewFunc and logMHPropDensFunc The MHPropNewFunc and the logMHPropDensFunc are called multiple times by varying the block argument over 1:length(MHBlocks), so these functions should know how to generate a proposal from the currentDraw or to evaluate the proposal density depending on which block was passed as the argument. *See the example section for sample code.*
- MHBlocks and MHBlockNTimes Blocking is an important and useful tool in MCMC that helps speed up sampling and hence mixing. Example: Let sampDim = 6. Let we want to sample dimensions 1, 2, 4 as one block, dimensions 3 and 5 as another and treat dimension 6 as the third block. Suppose we want to sample the three blocks mentioned above 1, 5 and 10 times in each iteration, respectively. Then we could set MHBlocks = list(c(1, 2, 4), c(3, 5), 6) and MHBlockNTimes =  $c(1, 5, 10)$ .
- **The parallel tempering algorithm** The parallel tempering (PT; Liang and Wong, 2001) algorithm is composed of the following moves:
	- MH Metropolis-Hastings or mutation
	- RE (random) exchange

The current function could be used to run the PT algorithm by specifying what moves to employ using the following variables.

moveProbsList and moveNTimesList The allowed names for components of moveProbsList and moveNTimesList come from the abbreviated names of the moves above. For example, the following specifications are valid:

moveProbsList = list(MH =  $0.4$ ,  $RE = 0.6$ 

moveNTimesList =  $list(MH = 1,$ RE = temperLadderLen)

levelsSaveSampFor By default, samples are saved and returned for temperature level temperLadderLen. The levelsSaveSampFor could be used to save samples from other temperature levels as well

(e.g., levelsSaveSampFor = 1:temperLadderLen saves samples from all levels).

saveFitness The term *fitness* refers to the function  $H(x)$ , where the target density of interest is given by:

$$
g(x) \propto \exp[-H(x)/\tau_{min}]
$$

 $H(x)$  is also known as the *energy* function. By default, the fitness values are not saved, but one can do so by setting saveFitness = TRUE.

#### Value

Below nSave refers to ceil(nIters / nThin). This function returns a list with the following components:

<span id="page-15-0"></span>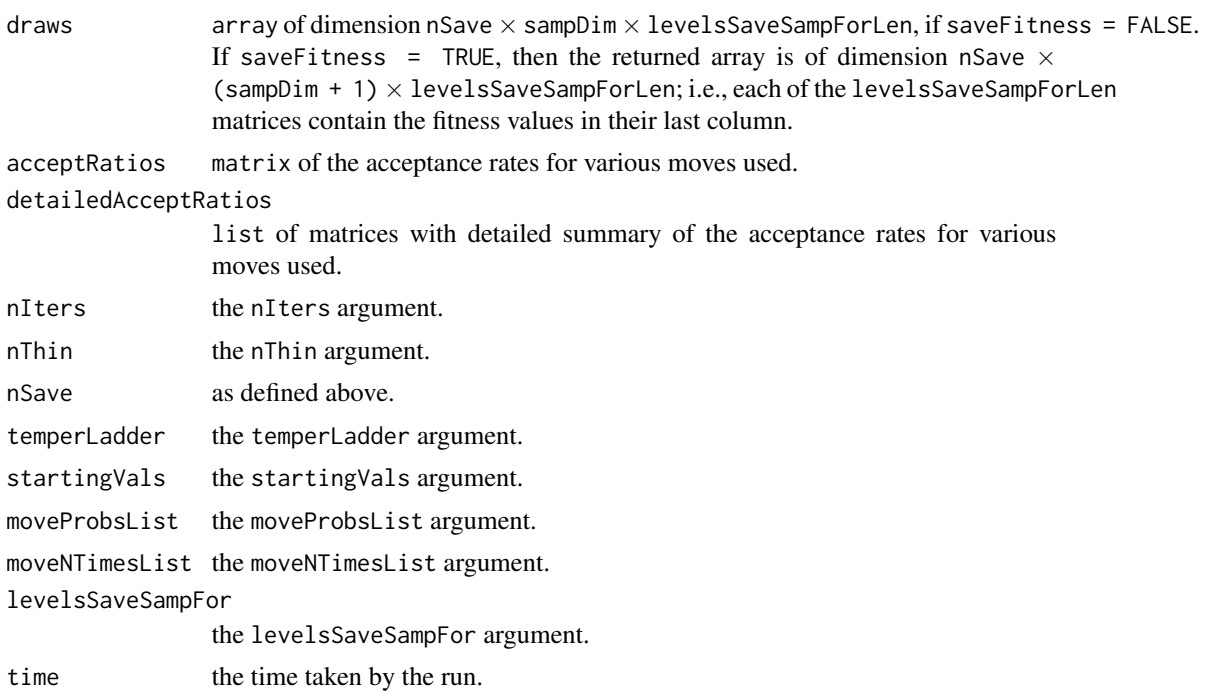

### Note

The effect of leaving the default value NULL for some of the arguments above are as follows:

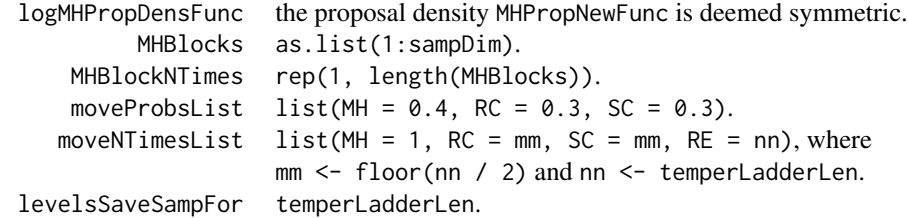

### Author(s)

Gopi Goswami <goswami@stat.harvard.edu>

### References

Faming Liang and Wing H.Wong (2001). Real-Parameter Evolutionary Monte Carlo with Applications to Bayesian Mixture Models. Journal of the American Statistical Association 96:653-666.

### See Also

[evolMonteCarlo](#page-1-1)

### Examples

## Not run:

```
samplerObj <-
   with(VShapedFuncGenerator(-13579),
        parallelTempering(nIters = 2000,
                          temperature = c(15, 6, 2, 1),startingVals = c(\theta, \theta),
                          logTarDensFunc = logTarDensFunc,
                          MHPropNewFunc = MHPropNewFunc,
                          levelsSaveSampFor = seq_len(4),
                          verboselevel = 1)print(samplerObj)
print(names(samplerObj))
with(samplerObj,
{
    print(detailedAcceptRatios)
    print(dim(draws))
    par(mfcol = c(2, 2))for (ii in seq_along(levelsSaveSampFor)) {
        main <- paste('temper:', round(temperLadder[levelsSaveSampFor[ii]], 3))
        plot(draws[ , , ii],
             xlim = c(-5, 20),
             ylim = c(-8, 8),pch = '.'.ask = FALSE,main = as.expression(main),
             xlab = as.expression(substitute(x[xii], list(xii = 1))),
             ylab = as.expression(substitute(x[xii], list(xii = 2))))
    }
})
## End(Not run)
```
<span id="page-16-1"></span>

placeTempers *Place the intermediate temperatures between the temperature limits*

### **Description**

Multiple MCMC chains based algorithms (e.g., parallel tempering, evolutionary Monte Carlo) need a temperature ladder. This function places the intermediate temperatures between the minimum and the maximum temperature for the ladder.

Below sampDim refers to the dimension of the sample space, temperLadderLen refers to the length of the temperature ladder, and levelsSaveSampForLen refers to the length of levelsSaveSampFor. Note, this function calls [evolMonteCarlo](#page-1-1), so some of the arguments below have the same name and meaning as the corresponding ones for [evolMonteCarlo](#page-1-1). *See details below for explanation on the arguments*.

#### Usage

```
placeTempers(nIters,
             acceptRatioLimits,
```

```
ladderLenMax,
startingVals,
logTarDensFunc,
MHPropNewFunc,
logMHPropDensFunc = NULL,<br>temperLadder = NULL,
temperLadder
temperature = NULL,ladderLen = 15,
scheme = 'exponential',
schemeParam = 1.5,guideMe = TRUE,
levelsSaveSampFor = NULL,
saveFitness = FALSE,
verboselevel = 0,...)
```
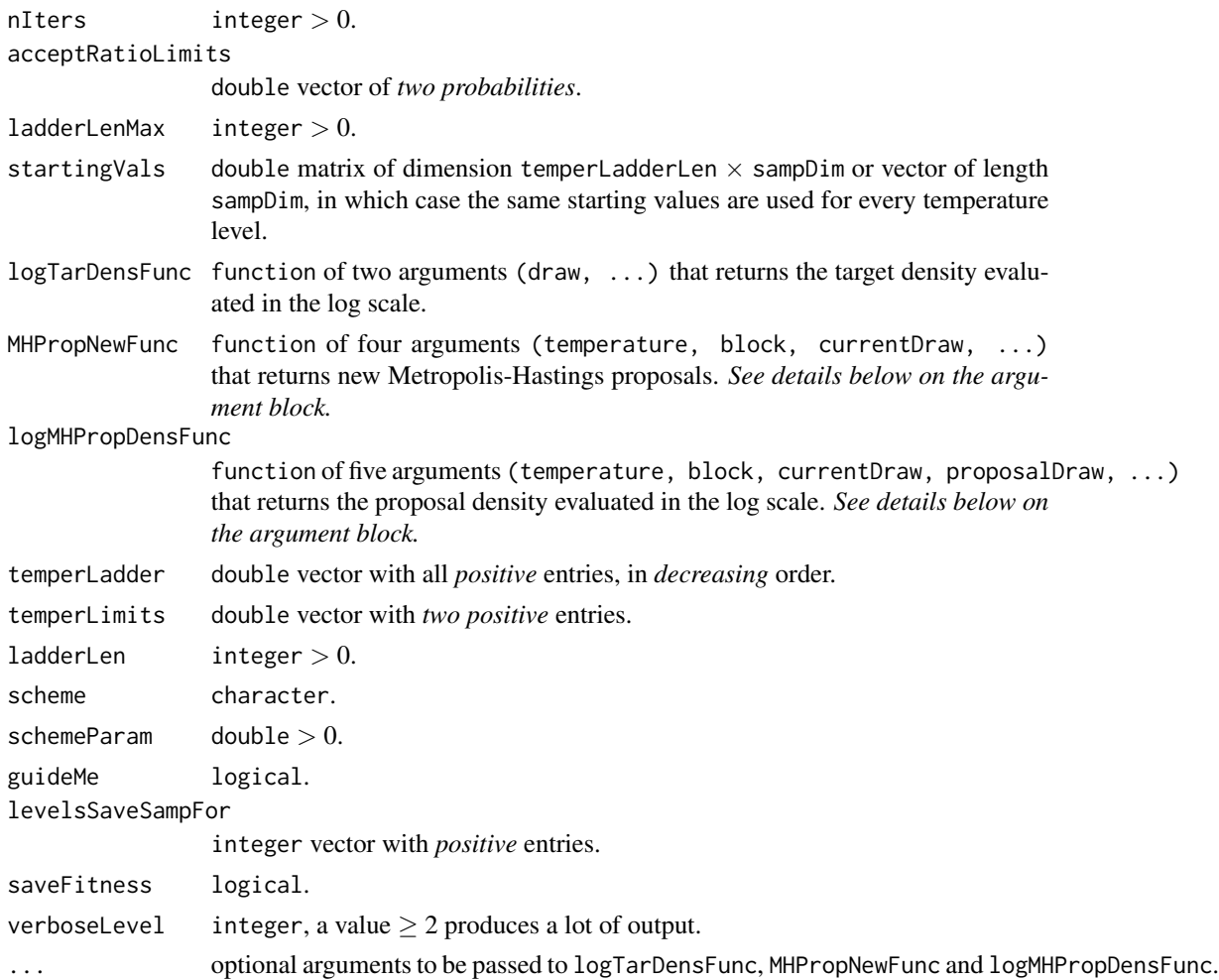

### <span id="page-18-0"></span>placeTempers 19

#### **Details**

This function is based on the temperature placement method introduced in section 4.2 of Goswami and Liu (2007).

- acceptRatioLimits This is a range for the estimated acceptance ratios for the random exchange move for the consecutive temperature levels of the final ladder. It is recommended that specified range is between 0.3 and 0.6.
- ladderLenMax It is preferred that one specifies acceptRatioLimits for constructing the final temperature ladder. However, If one has some computational limitations then one could also specify ladderLenMax which will limit the length of the final temperature ladder produced. This also serves as an upper bound on the number of temperature levels while placing the intermediate temperatures using the acceptRatioLimits.
- temperLadder This is the temperature ladder needed for the second stage preliminary run. One can either specify a temperature ladder via temperLadder or specify temperLimits, ladderLen, scheme and schemeParam. For details on the later set of parameters, see below. Note, temperLadder overrides temperLimits, ladderLen, scheme and schemeParam.
- temperLimits temperLimits = c(lowerLimit, upperLimit) is a two-tuple of positive numbers, where the lowerLimit is usually 1 and upperLimit is a number in [100, 1000]. If stochastic optimization (via sampling) is the goal, then lowerLimit is taken to be in [0, 1]. Often the upperLimit is the maximum temperature as suggested by [findMaxTemper](#page-5-1).
- ladderLen, scheme and schemeParam These three parameters are required (along with temperLimits) if temperLadder *is not* provided. We recommend taking ladderLen in [15, 30]. The allowed choices for scheme and schemeParam are:

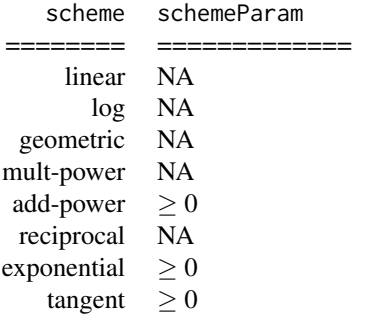

We recommended using scheme  $=$  'exponential' and schemeParam in [1.5, 2].

guideMe If guideMe = TRUE, then the function suggests different modifications to alter the setting towards a re-run, in case there are problems with the underlying MCMC run.

levelsSaveSampFor This is passed to evolMonteCarlo for the underlying MCMC run.

### Value

This function returns a list with the following components:

finalLadder the final temperature ladder found by placing the intermediate temperatures to be used in parallelTempering or evolMonteCarlo.

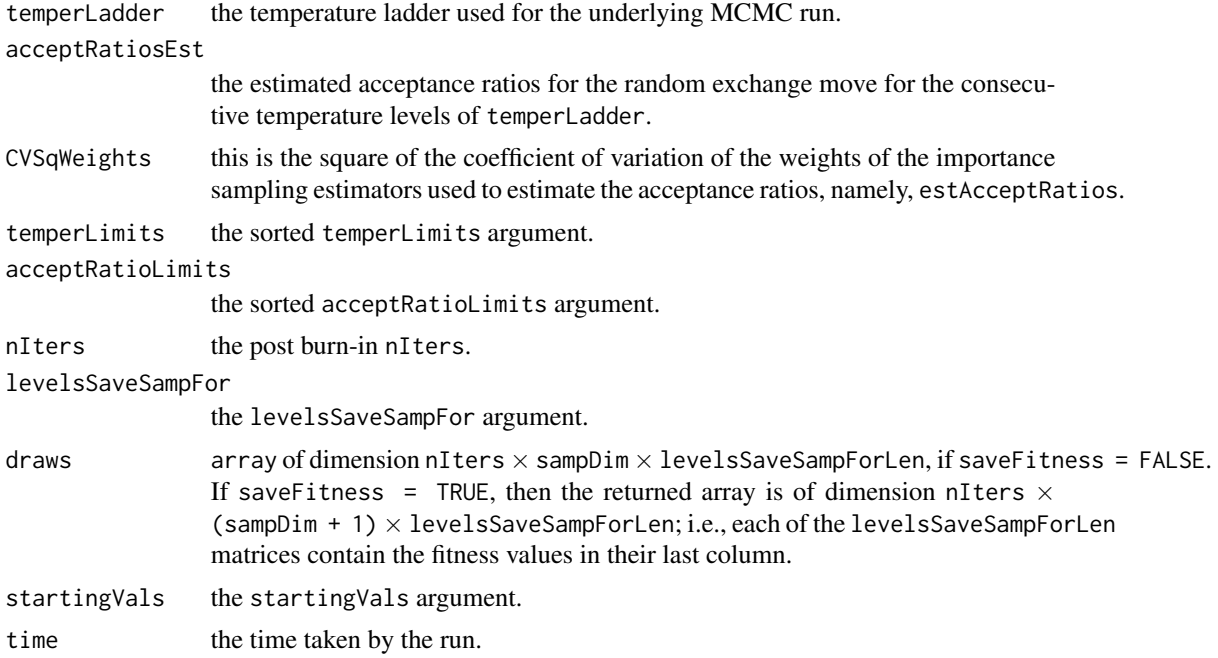

### Note

The effect of leaving the default value NULL for some of the arguments above are as follows:

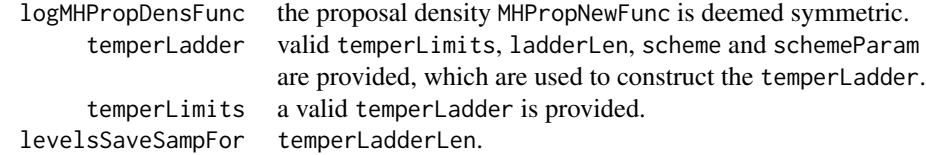

### Author(s)

Gopi Goswami <goswami@stat.harvard.edu>

### References

Gopi Goswami and Jun S. Liu (2007). On learning strategies for evolutionary Monte Carlo. Statistics and Computing 17:1:23-38.

### See Also

[findMaxTemper](#page-5-1), [parallelTempering](#page-12-1), [evolMonteCarlo](#page-1-1)

### Examples

```
## Not run:
placeTempersObj <-
   with(VShapedFuncGenerator(-13579),
```
<span id="page-19-0"></span>

<span id="page-20-0"></span>print 21

```
placeTempers(nIters = 10000,
                    acceptRatioLimits = c(0.5, 0.6),
                    ladderLenMax = 50,startingVals = c(\theta, \theta),
                     logTarDensFunc = logTarDensFunc,
                    MHPropNewFunc = MHPropNewFunc,
                     temperLimits = c(1, 5),
                     ladderLen = 10,
                     levelsSaveSampFor = seq_len(10),
                     verboselevel = 1)print(placeTempersObj)
print(names(placeTempersObj))
with(placeTempersObj,
{
    par(mfcol = c(3, 3))for (ii in seq_along(levelsSaveSampFor)) {
        main <- paste('temper:', round(temperLadder[levelsSaveSampFor[ii]], 3))
        plot(draws[ , , ii],
             xlim = c(-4, 20),
             ylim = c(-8, 8),pch = '.',ask = FALSE,
             main = as.expression(main),
             xlab = as.expression(substitute(x[xii], list(xii = 1))),
             ylab = as.expression(substitute(x[xii], list(xii = 2))))
    }
})
## End(Not run)
```
print *The printing family of functions*

### Description

The printing family of functions for this package.

### Usage

```
## S3 method for class 'EMC'
print(x, \ldots)## S3 method for class 'EMCMaxTemper'
print(x, \ldots)## S3 method for class 'EMCPlaceTempers'
print(x, \ldots)
```
#### Arguments

x an object inheriting from class EMC (generated by functions randomWalkMetropolis, MetropolisHastings, parallelTempering and evolMonteCarlo), EMCMaxTemper

<span id="page-21-0"></span>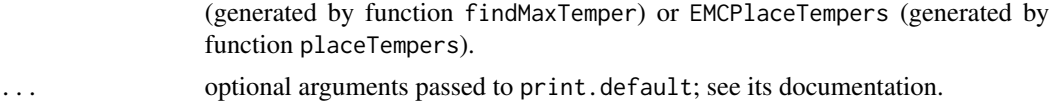

### Author(s)

Gopi Goswami <goswami@stat.harvard.edu>

### See Also

[randomWalkMetropolis](#page-21-1), [MetropolisHastings](#page-10-1), [parallelTempering](#page-12-1), [evolMonteCarlo](#page-1-1), [findMaxTemper](#page-5-1), [placeTempers](#page-16-1)

<span id="page-21-1"></span>randomWalkMetropolis *The Random Walk Metropolis algorithm*

### Description

Given a target density function and a symmetric proposal generating function, this function produces samples from the target using the random walk Metropolis algorithm.

Below sampDim refers to the dimension of the sample space.

### Usage

```
randomWalkMetropolis(nIters,
```

```
startingVal,
logTarDensFunc,
propNewFunc,
MHBlocks = NULL,
MHBlockNTimes = NULL,
nThin = 1,
saveFitness = FALSE,
verboselevel = 0,
...)
```
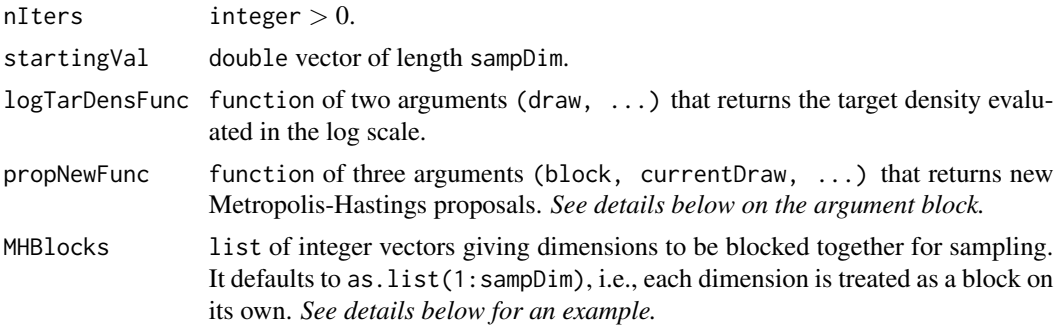

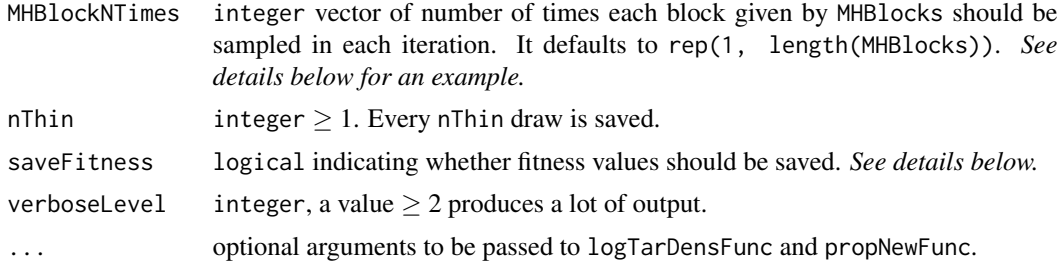

### Details

- propNewFunc The propNewFunc is called multiple times by varying the block argument over 1:length(MHBlocks), so this function should know how to generate a proposal from the currentDraw depending on which block was passed as the argument. *See the example section for sample code.*
- MHBlocks and MHBlockNTimes Blocking is an important and useful tool in MCMC that helps speed up sampling and hence mixing. Example: Let sampDim = 6. Let we want to sample dimensions 1, 2, 4 as one block, dimensions 3 and 5 as another and treat dimension 6 as the third block. Suppose we want to sample the three blocks mentioned above 1, 5 and 10 times in each iteration, respectively. Then we could set MHBlocks = list(c(1, 2, 4), c(3, 5), 6) and MHBlockNTimes =  $c(1, 5, 10)$
- saveFitness The term *fitness* refers to the negative of the logTarDensFunc values. By default, the fitness values are not saved, but one can do so by setting saveFitness = TRUE.

#### Value

Below nSave refers to ceil(nIters / nThin). This function returns a list with the following components:

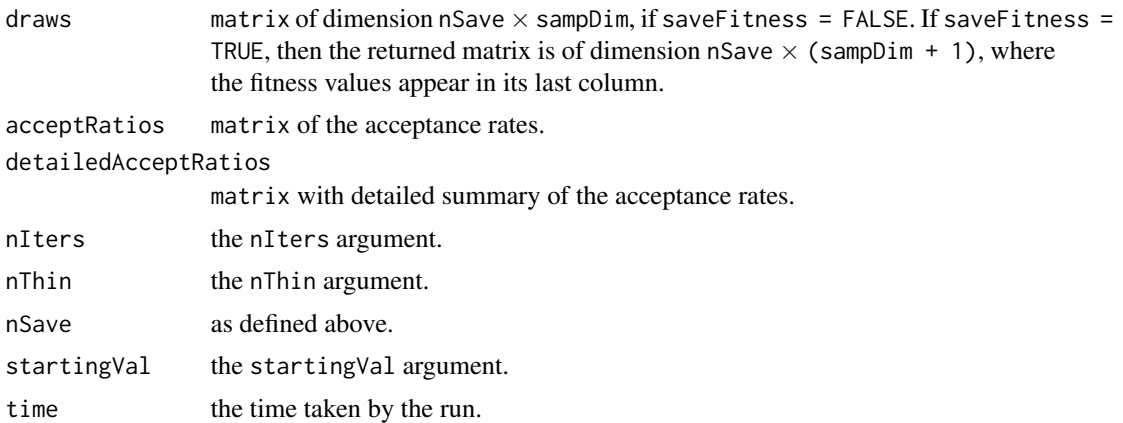

### Note

The effect of leaving the default value NULL for some of the arguments above are as follows:

MHBlocks as.list(1:sampDim). MHBlockNTimes rep(1, length(MHBlocks)).

### <span id="page-23-0"></span>Author(s)

Gopi Goswami <goswami@stat.harvard.edu>

### References

Jun S. Liu (2001). Monte Carlo strategies for scientific computing. Springer.

### See Also

[MetropolisHastings](#page-10-1), [parallelTempering](#page-12-1), [evolMonteCarlo](#page-1-1)

### Examples

```
## Not run:
samplerObj <-
   with(CigarShapedFuncGenerator1(-13579),
        randomWalkMetropolis(nIters = 5000,
                              startingVal = c(\theta, \theta),
                              logTarDensFunc = logTarDensFunc,
                              propNewFunc = propNewFunc,
                              verbosel evel = 1)print(samplerObj)
print(names(samplerObj))
with(samplerObj,
{
     print(detailedAcceptRatios)
    print(dim(draws))
     plot(draws,
         xlim = c(-3, 5),ylim = c(-3, 4),pch = '.',ask = FALSE,main = as.expression(paste('# draws:', nIters)),
         xlab = as.\nexpression(substitute(x[xiii], list(xii = 1))),
         ylab = as.expression(substitute(x[xii], list(xii = 2))))
})
samplerObj <-
   with(threeDimNormalFuncGenerator(-13579),
     {
         randomWalkMetropolis(nIters = 5000,
                              startingVal = c(\emptyset, \emptyset, \emptyset),
                              logTarDensFunc = logTarDensFunc,
                              propNewFunc = propNewFunc,
                             MHBlocks = list(c(1, 2), 3),
                             verboseLevel = 1)})
print(samplerObj)
print(names(samplerObj))
with(samplerObj,
{
```
### <span id="page-24-0"></span>utilsForExamples 25

```
print(detailedAcceptRatios)
    print(dim(draws))
    pairs(draws,
         pch = ',ask = FALSE,main = as.expression(paste('# draws:', nIters)),
         labels = c(as. expression(substitute(x[xiii], list(xii = 1))),as.expression(substitute(x[xii], list(xii = 2))),
                    as.expression(substitute(x[xii], list(xii = 3)))))
})
```

```
## End(Not run)
```
utilsForExamples *The utility function(s) for examples*

### Description

The utility function(s) that are used in the example sections of the exported functions in this package.

#### Usage

```
CigarShapedFuncGenerator1(seed)
CigarShapedFuncGenerator2(seed)
VShapedFuncGenerator(seed)
WShapedFuncGenerator(seed)
uniModeFuncGenerator(seed)
twentyModeFuncGenerator(seed)
threeDimNormalFuncGenerator(seed)
```
#### Arguments

seed the seed for random number generation.

### Value

A list containing the objects to be used as arguments to the exported functions in the respective example sections of this package.

### Author(s)

Gopi Goswami <goswami@stat.harvard.edu>

### See Also

[randomWalkMetropolis](#page-21-1), [MetropolisHastings](#page-10-1), [parallelTempering](#page-12-1), [evolMonteCarlo](#page-1-1), [findMaxTemper](#page-5-1), [placeTempers](#page-16-1)

## <span id="page-25-0"></span>Index

∗Topic datagen utilsForExamples, [25](#page-24-0) ∗Topic methods evolMonteCarlo, [2](#page-1-0) findMaxTemper, [6](#page-5-0) MetropolisHastings, [11](#page-10-0) parallelTempering, [13](#page-12-0) placeTempers, [17](#page-16-0) randomWalkMetropolis, [22](#page-21-0) ∗Topic print print, [21](#page-20-0) CigarShapedFuncGenerator1 *(*utilsForExamples*)*, [25](#page-24-0) CigarShapedFuncGenerator2 *(*utilsForExamples*)*, [25](#page-24-0) evolMonteCarlo, [2,](#page-1-0) *[6](#page-5-0)*, *[10](#page-9-0)*, *[13](#page-12-0)*, *[16,](#page-15-0) [17](#page-16-0)*, *[20](#page-19-0)*, *[22](#page-21-0)*, *[24,](#page-23-0) [25](#page-24-0)* findMaxTemper, [6,](#page-5-0) *[19,](#page-18-0) [20](#page-19-0)*, *[22](#page-21-0)*, *[25](#page-24-0)* MetropolisHastings, [11,](#page-10-0) *[22](#page-21-0)*, *[24,](#page-23-0) [25](#page-24-0)* parallelTempering, *[5](#page-4-0)*, *[10](#page-9-0)*, *[13](#page-12-0)*, [13,](#page-12-0) *[20](#page-19-0)*, *[22](#page-21-0)*, *[24,](#page-23-0) [25](#page-24-0)* placeTempers, *[10](#page-9-0)*, [17,](#page-16-0) *[22](#page-21-0)*, *[25](#page-24-0)* print, [21](#page-20-0) randomWalkMetropolis, *[13](#page-12-0)*, *[22](#page-21-0)*, [22,](#page-21-0) *[25](#page-24-0)* threeDimNormalFuncGenerator *(*utilsForExamples*)*, [25](#page-24-0) twentyModeFuncGenerator *(*utilsForExamples*)*, [25](#page-24-0) uniModeFuncGenerator *(*utilsForExamples*)*, [25](#page-24-0) utilsForExamples, [25](#page-24-0) VShapedFuncGenerator

*(*utilsForExamples*)*, [25](#page-24-0)

WShapedFuncGenerator *(*utilsForExamples*)*, [25](#page-24-0)